## Class 3: Advanced techniques

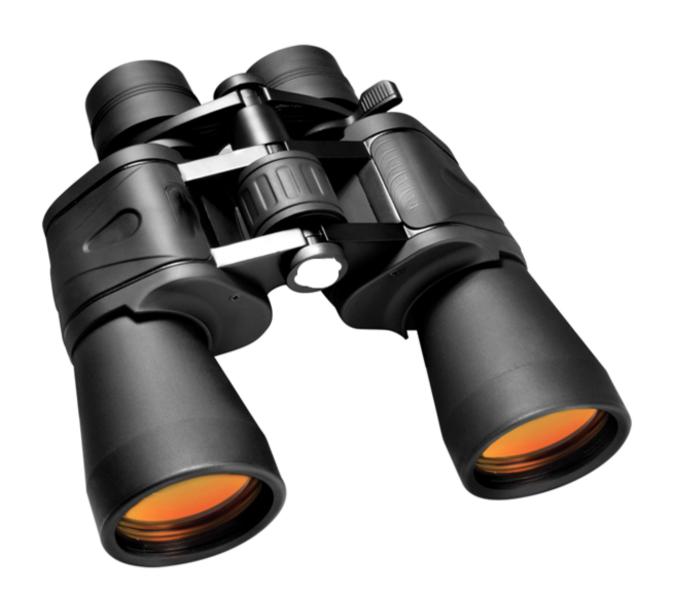

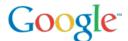

## **Class Outline**

- 3.1 Operators (define, uses) and filtering on properties (site:)
- 3.2 The filetype: operator
- 3.3 Removing invasive results with the minus (-) operator
- 3.4 OR operator and quoted text
- 3.5 The intext: operator and advanced search

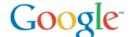

## Lesson 3.1: Web organization

- Visible web: Everything indexed by search engines
- Deep web: Everything on the web, but not indexed (Sometimes called the "invisible web" or "dark web")

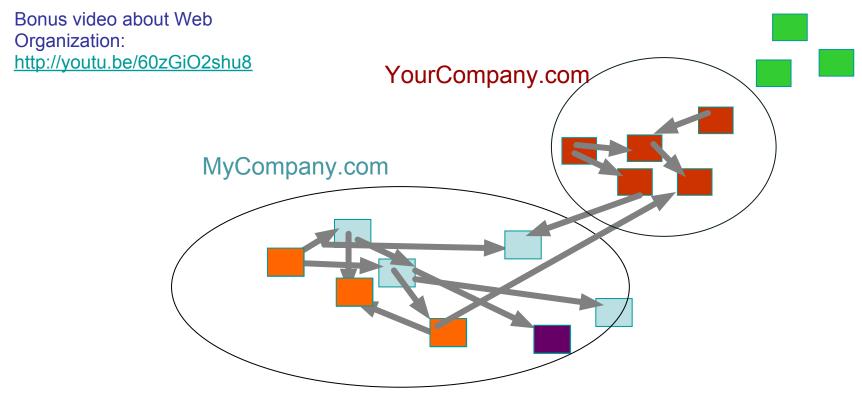

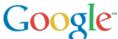

## **Operators**

An operator is something extra you add to your query

```
[ tesla coil ]
[ tesla coil site:stanford.edu]
```

Many different kinds of operators that all filter results

```
[ tesla coil ]

[ tesla coil site:stanford.edu ]
```

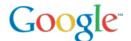